## **Validasi File XML berdasarkan XSD Versi 1.1**

Contoh validasi ini menggunakan file XML dummy yang disediakan pada folder ContohXmlRespon berdasarkan file XSD yang ada pada folder FormatDataStandar.

## 1. Pilih File XSD

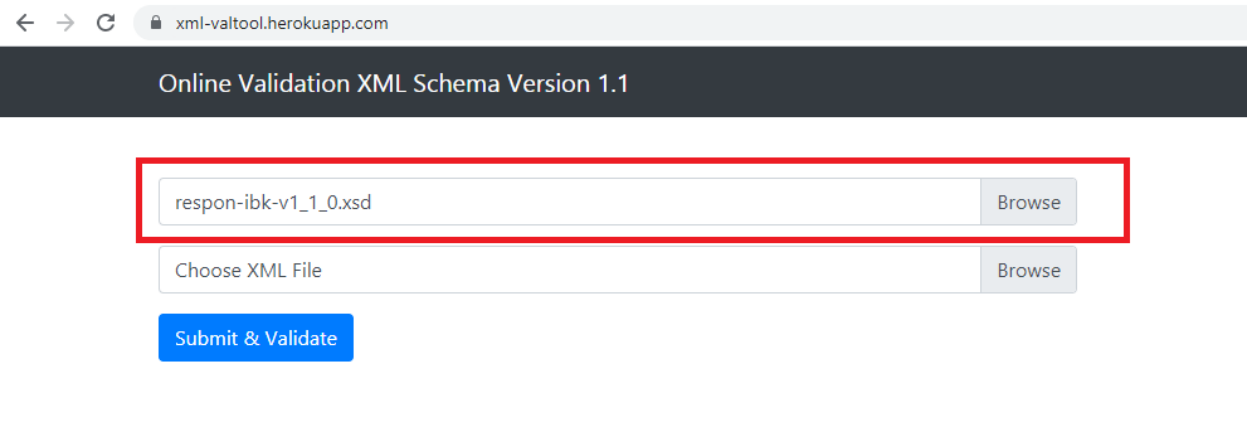

## 2. Pilih File XML

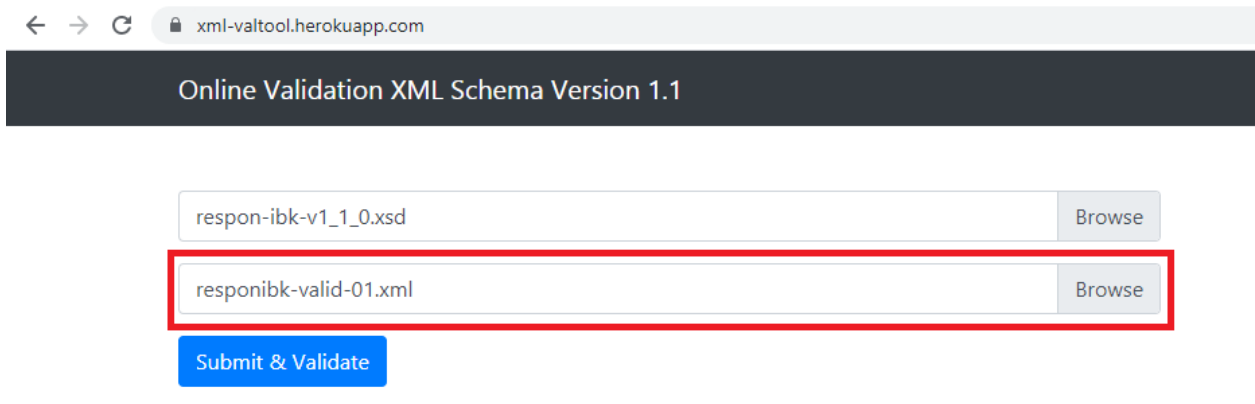

## 3. Jalankan Validasi (Contoh File XML Valid)

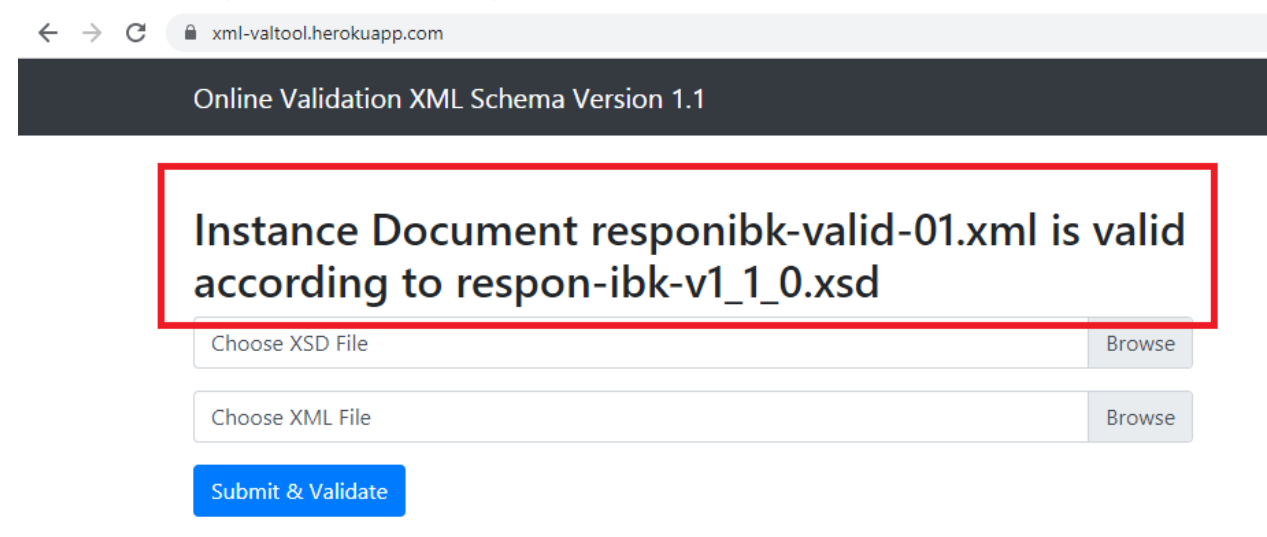

4. Membaca Pesan Error Validasi XML (Contoh File XML dengan Error)

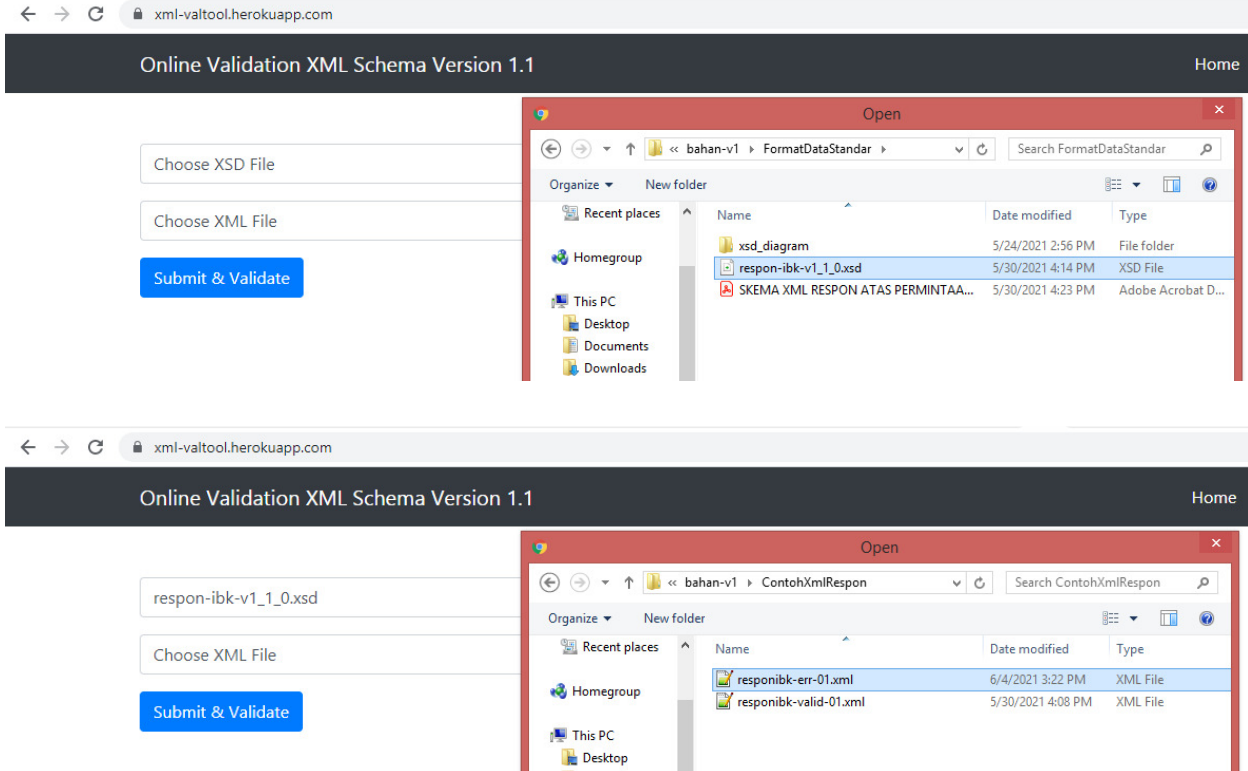

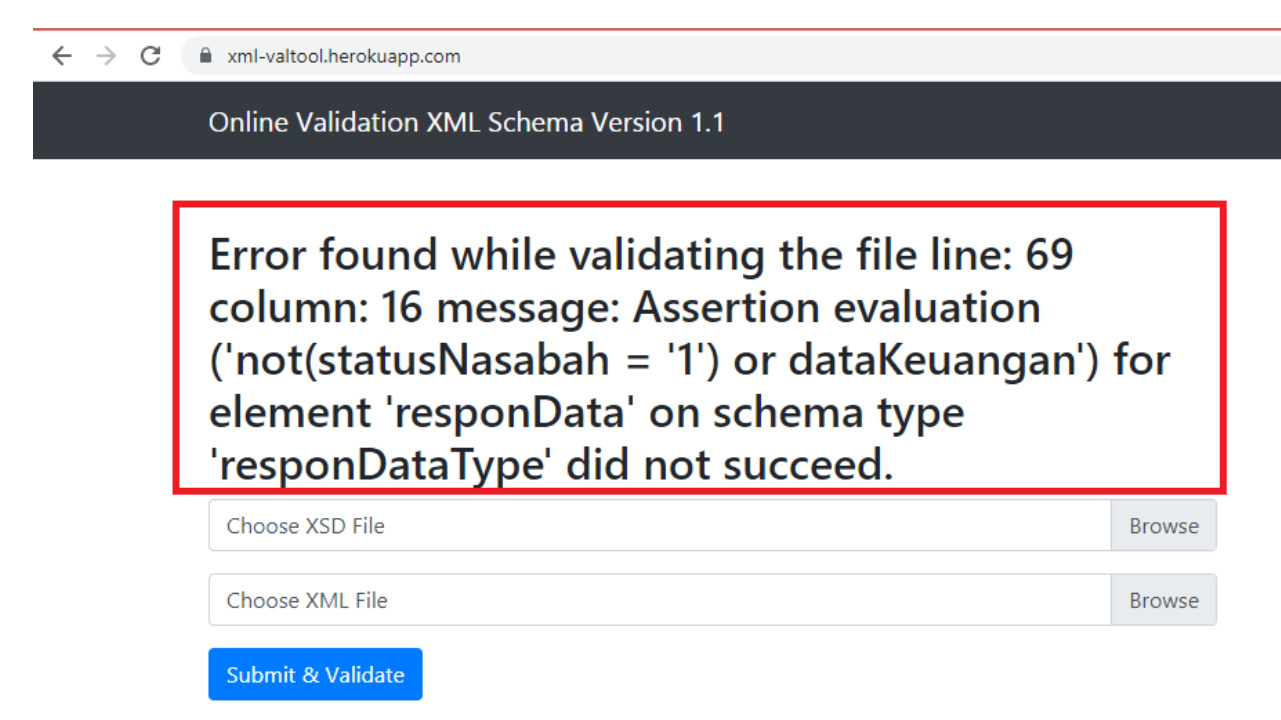

Error menunjukan bahwa file xml tidak valid, ditemukan kesalahan pada baris ke 69, berdasarkan asersi yang menguji bahwa apabila elemen statusNasabah bernilai 1 maka elemen data keuangan harus ada dalam file XML. Penjelasan mengenai asersi yang diterapkan dapat dilihat pada panduan XSD.